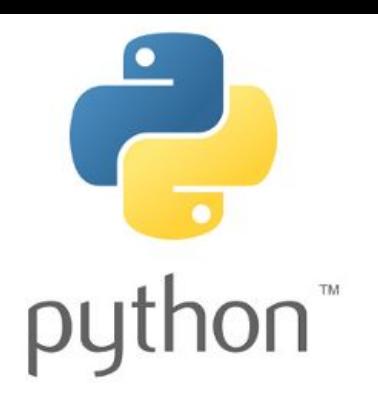

# Введение в программирование на языке Python

13 октября 2015

Кузнецов Владислав Анатольевич

va.kuznecov@physics.msu.ru

Группа ВК: vk.com/PythonIntro

#### Логические выражения

- Какие вы уже знаете?
- ==равно
- > больше
- < меньше
- != не равно
- <=меньше или равно
- >=больше или равно

# Результат выражения

- Какими будут результаты выражений?
- $x = 5$
- $x == 10$

#False

 $12 > x$ 

#True

 $x < 5$ 

#False

 $x := 1$ 

#True

 $x \leq 8$ 

#True

 $x \geq 5$ 

#True

# Задание

• Попросить пользователя ввести два числа и сравнить их. Вывести нужно нечто вроде:

Числа равны? False

- Первое число больше? False
- Второе число больше? True

#### Ветвление

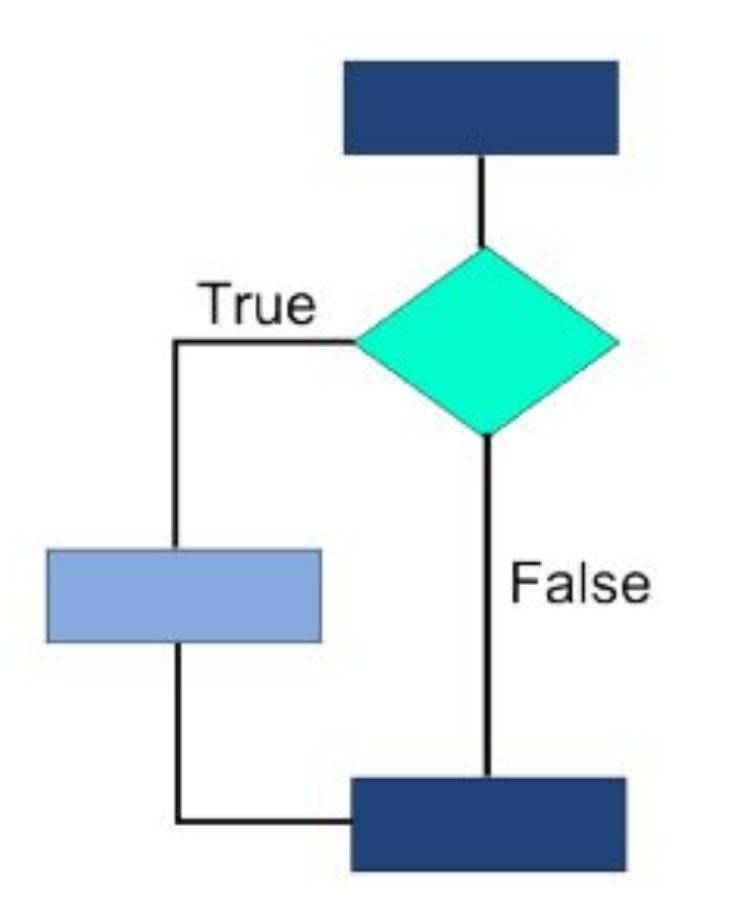

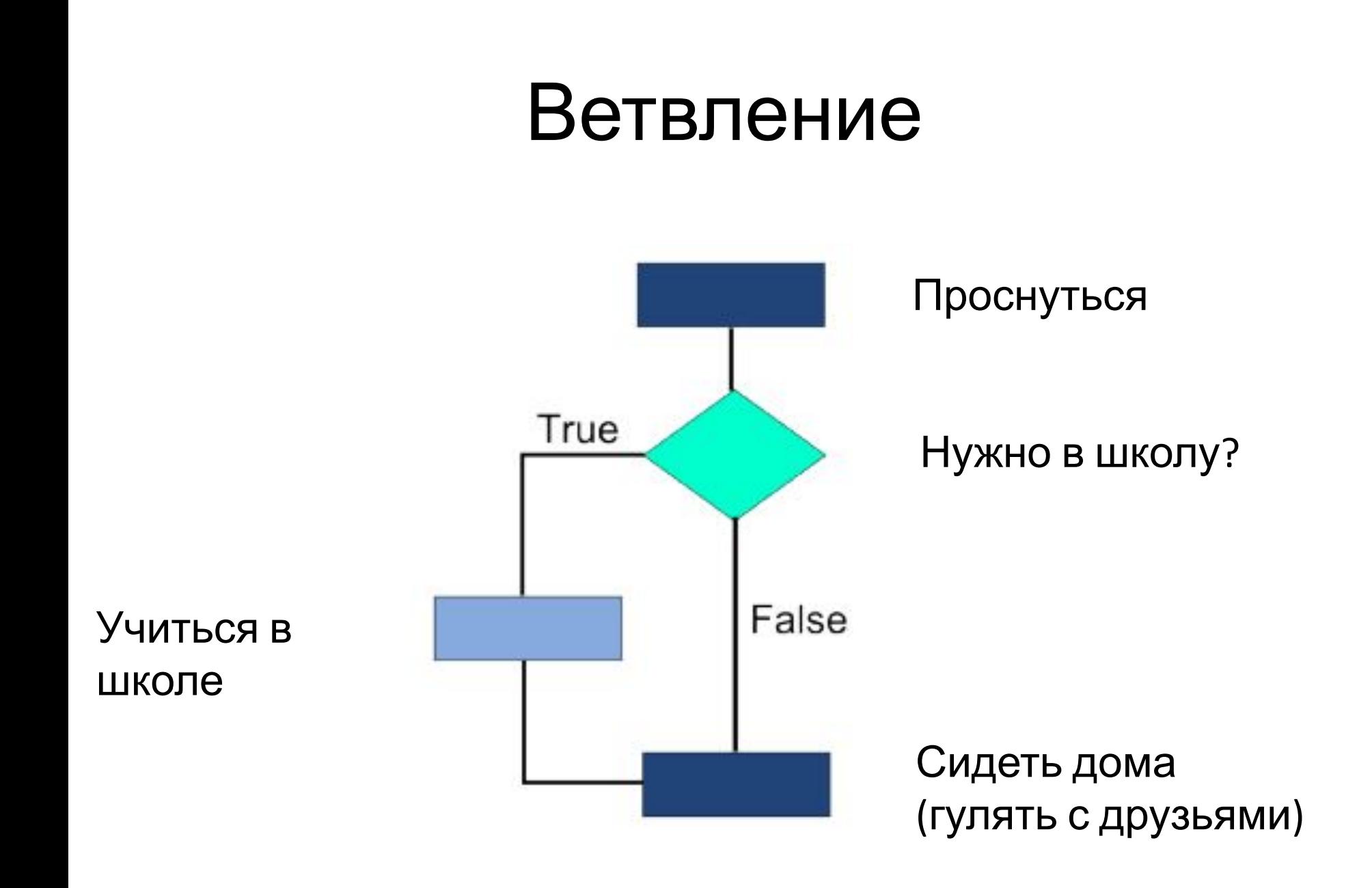

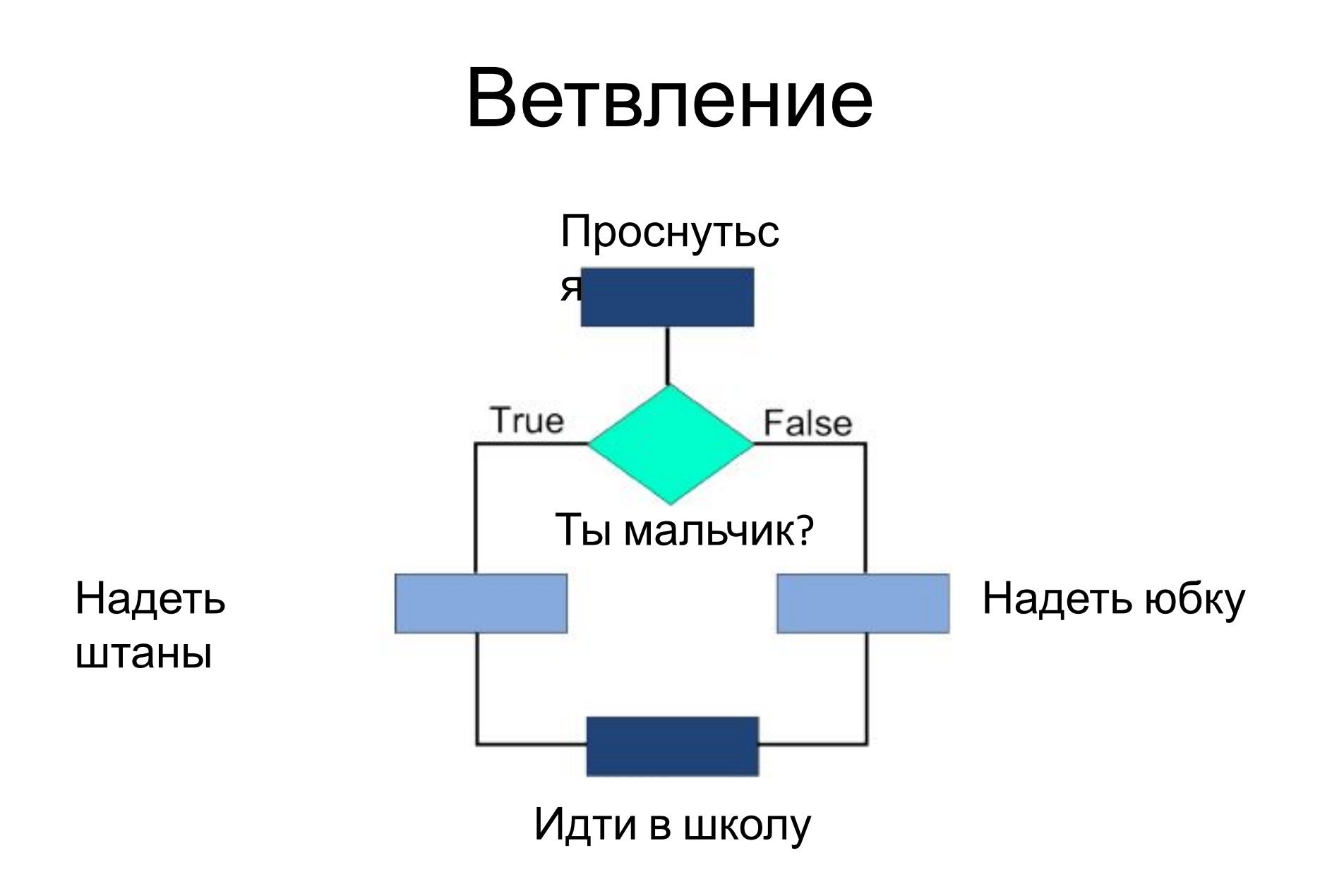

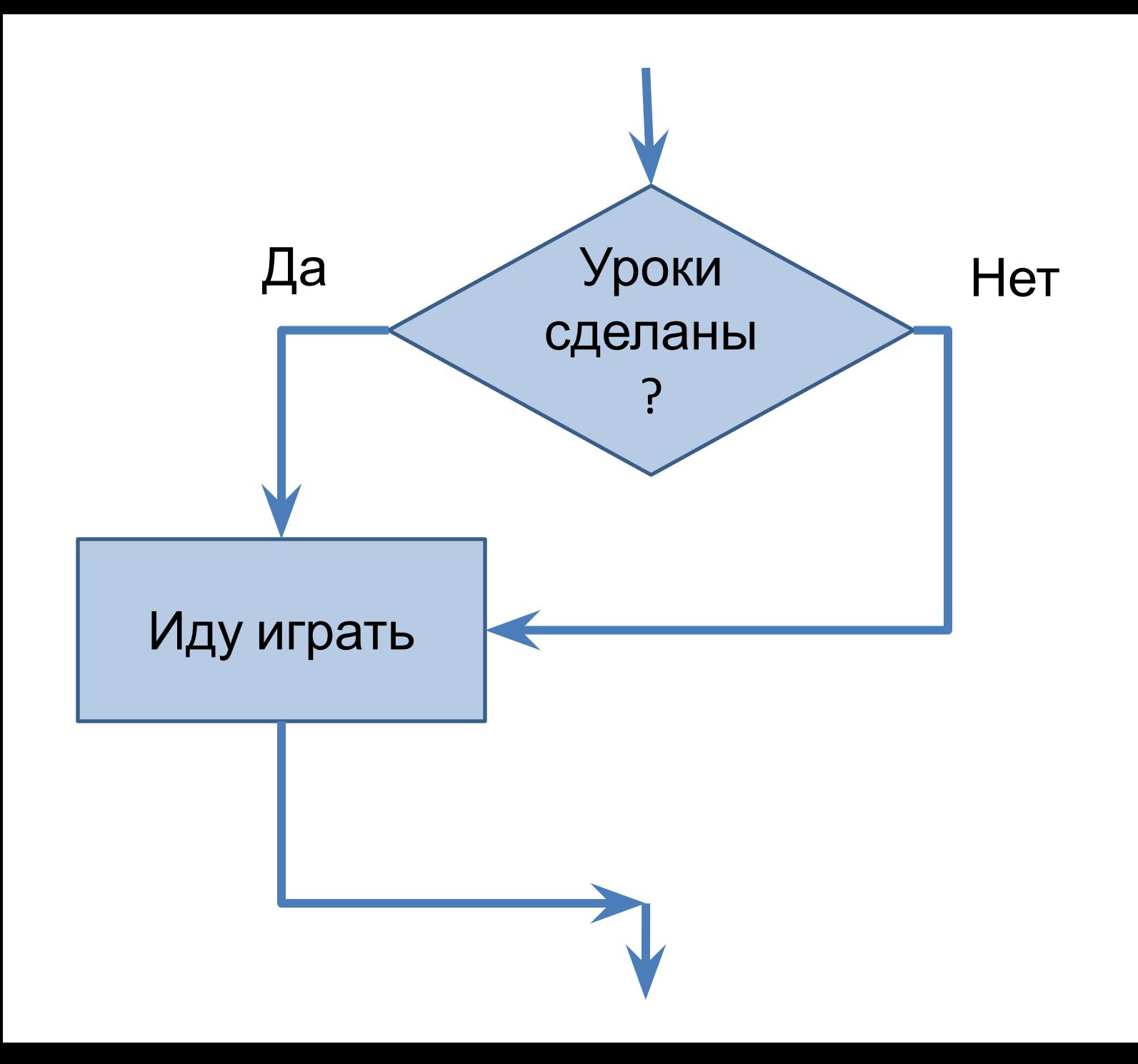

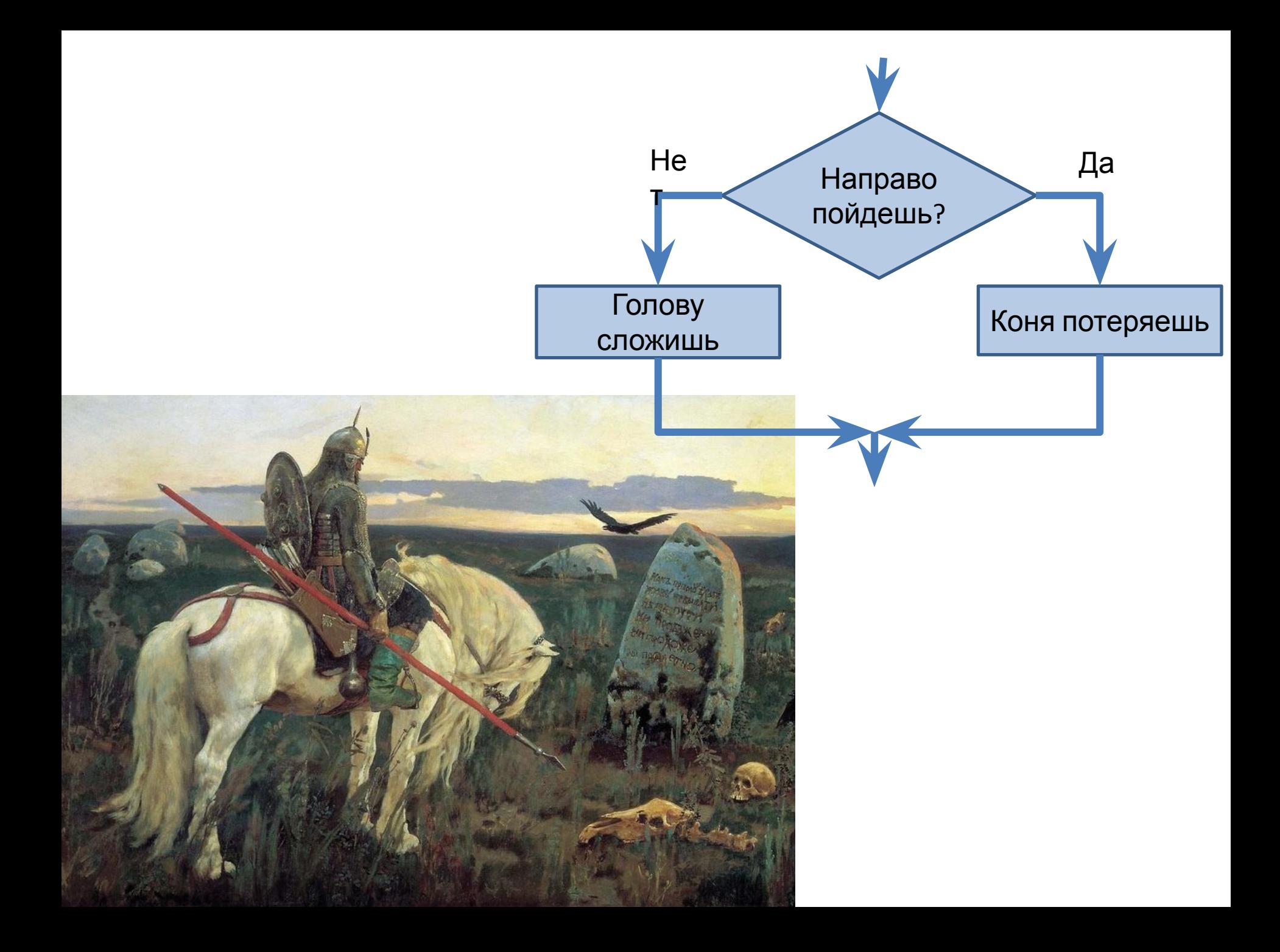

# ВетвлениеTrue Основная ветвь Вложенный код False Основная ветвь

#### Оператор ветвления

if A логическое\_выражение B: #делаем что-то, если результат True else:

#делаем что-то, если результат False

#Остальная часть программы

# Оператор ветвления

if A логическое\_выражение B: #делаем что-то, если #результат True

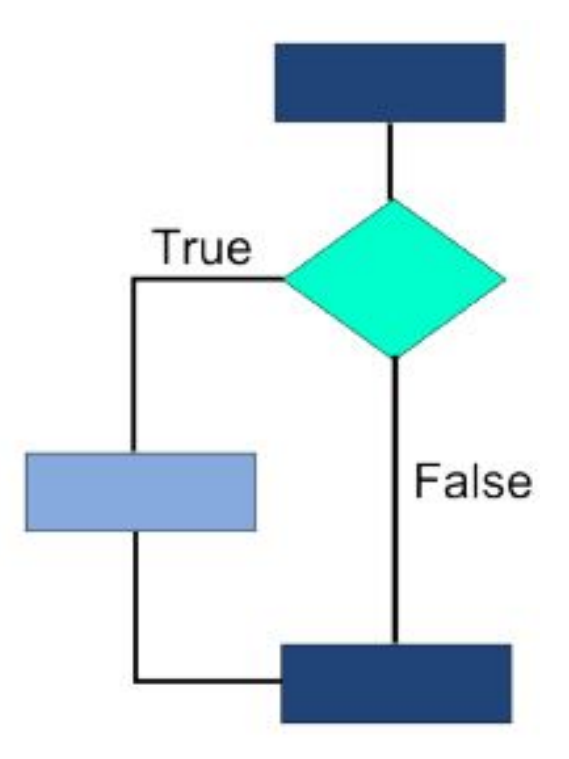

#Остальная часть программы

# Оператор ветвления

if A логическое\_выражение B: #делаем что-то, если #результат True

else:

#делаем что-то, если #результат False

#Остальная часть программы

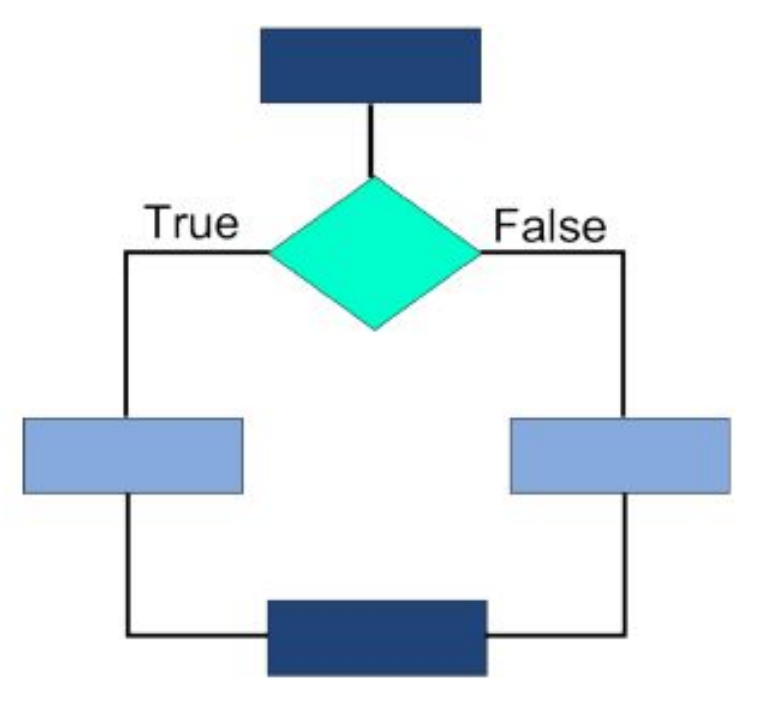

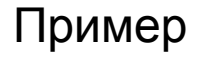

# Задания

- Напишите программу, которая просит ввести два числа и выводит наибольшее из них (числа дробные)
- Вводится число. Нужно написать, положительное оно, равно нулю или больше нуля
- Проверить счастливость билета и написать "Билет счастливый" или "Билет обычный"

# Задания

• Спросить пользователя, скольки значный билет (4 или 6), и после проверить счастливость билета и написать "Билет счастливый" или "Билет обычный"